## AutoCAD

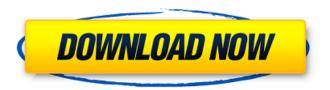

**AutoCAD Crack (2022)** 

History of AutoCAD History of AutoCAD is available as free downloads. AutoCAD was originally developed by Scott Johnston at PDS Software. The original AutoCAD was a 16-bit DOS program running on a 286-based PC, and was released on December 9, 1982. It was first available for purchase on December 12, 1982, and was priced at US\$699. Since AutoCAD originally used a DOS-based operating system (MS-DOS), the earliest versions of AutoCAD required the purchase of a

DOS-compatible 286 or 386-based PC. AutoCAD was first released in the United States on December 12, 1982, and was marketed as the first desktop CAD program and was priced at US\$699. Development of AutoCAD was completed in September 1983 and was released to retail stores on April 14, 1984. On June 30, 1984, the first AutoCAD catalog was published. The first company to market AutoCAD was PDS Software, which sold AutoCAD on a purchase-per-seat basis to architects, engineers, and contractors. PDS Software produced the first

AutoCAD. In 1984, AutoCAD was the best-selling CAD application in the world. A year later, Autodesk was created, and on July 1, 1985, the original AutoCAD was renamed as AutoCAD Extended. In 1987, the first release of AutoCAD for Windows was made, and the same year AutoCAD was released for DOS, the first DOS-based PC version of AutoCAD. In 1988, the first Windows-based PC version of AutoCAD was released, and in 1990, AutoCAD became available for the first time on mainframe computers. AutoCAD 101: A primer for beginner

4/19

users There are many versions of AutoCAD, with the most recent versions being 21. The most recent version of AutoCAD was released in 2010, the first new release since 2002, though there have been updates to AutoCAD that update features and functions while maintaining compatibility with earlier versions. This article covers AutoCAD 2020 for the desktop. It can also be applied to AutoCAD Web Edition, AutoCAD LT, AutoCAD LT LT, AutoCAD DWG LT and AutoCAD Mechanical LT, all of which are available as mobile apps as well. Where are the

## key commands? The key commands are in the submenu

AutoCAD [Latest 2022]

Technical terminology The terminology in AutoCAD is based on the following set of classes: Entity the basic building block of AutoCAD EntitySet - an EntitySet contains a set of Entities EntitySetItem - an EntitySetItem is a specific Entity of the EntitySet EntityRelation - an EntityRelation is a relationship between two Entities EntitySetReference - an

EntitySetReference is a reference to an EntitySet EntityReference - an EntityReference is a reference to a specific Entity of an EntitySet EntityReferences - an EntityReferences contains a set of EntityReferences. These are illustrated in the following image: CAD is an acronym for Computer-Aided Design, or computer-aided engineering. It is a generic term for the use of computers to assist in the design of physical objects. In AutoCAD, computer aided design includes the use of visualization aids, such as displaying walls, floors, and

other elements, to show the overall structure of the model. In addition to visualization aids, many AutoCAD features are based on a set of commands for modifying and manipulating features (e.g., 3D solids, extrusions, boolean operations, text, labels). CAD is not a software design tool like a text editor. It is a designer, not a developer. Some CAD systems will have the capability to create 3D models, sometimes with limited functionality, which can be imported into CAD software, such as AutoCAD, and can be viewed with any other standard 3D viewer. Some

CAD programs may also have the ability to translate 3D models created with CAD programs into a 2D model. Some CAD software may also have the ability to design mechanical or electrical or piping components. History AutoCAD's roots go back to the 1980s, and in 1983 AutoCAD was introduced. It was originally designed by Autodesk and was originally an OEM product sold as a DOS product. In 1986, a Macintosh version was introduced. The "AutoCAD" trademark was registered in 1993. The first version of AutoCAD was similar to today's version of

AutoCAD. Early versions were considered fairly crude compared to other CAD software. The development of AutoCAD 2000 marked a dramatic improvement in quality and features, however, and today, AutoCAD is considered a "mainstream" CAD program. It is used in every engineering and architectural design practice a1d647c40b

Open the Autocad, the Autodesk Autocad 32 bit autocad 2013 версия desktop shortcut will be added to the taskbar Then you can add a shortcut on the desktop for OpenCAD file of an external computer in the opening file, you can create a print of the drawing, open it and export to PDF or print the drawing, or even print it to a PDF file and keep it in the local computer Create a 3D Model (LOD) with Autodesk123 Generating a file of an external computer (not a home computer or a computer connected to

the Internet) Open CAD with Autodesk 123, the desktop shortcut of Autodesk 123 will be added to the taskbar 2. The open file of the 3D model with Autodesk123 is exactly the same as the file of the computer 3. Create a shortcut on the desktop for Autodesk123, which will open the file of an external computer 4. Open the CAD file of the external computer, you can create a print, export to a PDF file or print it 5. Choose a file type to save the data, as the local computer cannot be exported to a PDF file and save 6. Open the file of the external

computer, you can convert the file to a PDF file, print it or export to other file types 7. Export the file of the external computer to a PDF file, save it in the local computer For any problem, please do not hesitate to contact me Hope that can help you to save time on 3D file of an external computer I hope it can help you, thank you very much As the owner of this site, I have tried to collect the best information on Autodesk 123 I will try to collect the best information on Autodesk 123 as I wish to provide information for people who like this site. I do not guarantee that the

information is complete, but if there are errors, I will accept the mistake. In case you have any requests to add any information, or if you found errors in the information on the site, please let me know.Interfacial rheology and release behavior of amorphous water-polyester copolymer nanocomposites. The rheological behavior and release characteristics of poly(lactic acid-coglycolic acid) (PLGA)

What's New in the AutoCAD?

You can now import imported

markup symbols directly into your drawings. The new Import Into Drawing feature allows you to choose which part of the imported files you want to apply to your current drawing. New 3D functionality: The ribbon includes a new 3D tab, which lets you create and edit 3D scenes. You can create new entities such as actors, geometry, lights, cameras, and scenery, or edit existing 3D entities. You can edit the lighting for an object, move its position, create the lighting on it, and then create shadows on the object. You can place the camera anywhere in the 3D space.

The changes you make to the camera's location affect all nearby objects. There is a feature called variable lighting, which lets you create a light source that appears to be coming from any direction. You can then easily position the light to create the appropriate lighting on the objects. Enhanced 3D functionality: The enhanced 3D functionality makes it easier to place and edit 3D geometry. You can use objects with basic shapes as 3D objects. You can then place and rotate the shapes on your 3D space and easily create a visual environment for your 3D

models. You can use the Orbit, Pan, and Zoom features to freely move around your 3D space. New features for 2D: The ribbon includes a new 2D tab, which lets you place dimensioning styles on your drawings, such as a ruler, compass, line, and angle. The Quick Access toolbar includes an Add to Drawing tool, which lets you quickly add a dimension to your current drawing. The Quick Access toolbar includes an Import Symbol tool, which lets you import the dimensions of a symbol from an external file. Sketch-based drawing: The new sketched-based

drawing, which you can access from the Drawing > New menu, makes it easier to draw lines, shapes, and other items on your drawings. The new features for sketched-based drawings include: You can view each component as a layer or sketch layer. You can select components from the layer list, which lets you make changes, then select a layer or sketch to save the changes. You can add colors, linetypes, linecap styles, fill patterns, and text to your drawings. There is a new

18 / 19

## **System Requirements For AutoCAD:**

Minimum: OS: Windows XP or Windows Vista Processor: Pentium 4 or equivalent Memory: 1.0 GB RAM Graphics: DirectX 9.0 compatible Hard Drive: 150 MB free space DirectX: Version 9.0 Additional Notes: Recommended: OS: Windows 7 or Windows 8 Processor: Intel Core 2 Duo or equivalent Memory: 2.0 GB RAM Graphics: DirectX 11.0 compatible Hard Drive: 300 MB free space